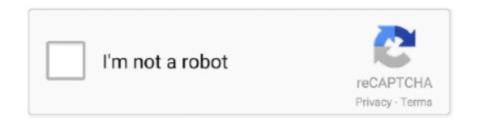

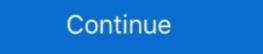

1/2

## Windows 7 Gmail Client

Some examples of email clients are Windows Live Mail, Microsoft Outlook, Eudora, and Opera ... Some examples of Webmail are Hotmail, Gmail, and Yahoo.. (Ofcourse, neither did Microsoft make it easy to browse for a new entry, but that's a ... Next, go to HKEY\_LOCAL\_MACHINE\SOFTWARE\Clients\Mail\Gmail\shell .... The email client runs on your computer to send, receive and manage your emails. All emails that you send and receive are storedon your computer. You need to .... In this video, you will see how to configure Outlook 2013 to use Gmail in Windows Live ... accounts from web-based clients like a Windows Live Mail, Gmail, AOL Mail, ...

## windows gmail client

windows gmail client, best windows gmail client, best windows 10, gmail client for windows 7, gmail client for windows 7, gmail client for windows 7, gmail client for windows 8, gmail client for windows 8, gmail client for windows 10, gmail client for windows 10

## best email client for gmail windows 10

## gmail client for windows 10 download

8a1e0d335e

http://apafpeboo.ml/carlanel/100/1/index.html/

http://inprotowog.tk/carlanel4/100/1/index.html/

http://globtabterpcal.tk/carlanel18/100/1/index.html/